### Introduction to GPUs and CUDA

Mark Greenstreet

CpSc 418 – Nov. 22, 2011

<span id="page-0-0"></span>

Mark Greenstreet [GPUs and CUDA](#page-17-0) CpSc 418 – Nov. 22, 2011 1/17

# Lecture Outline

#### GPUs

- $\blacktriangleright$  Early geometry engines.
- $\blacktriangleright$  Adding functionality and programmability.
- $\triangleright$  GPGPUs

#### **• CUDA**

- $\blacktriangleright$  Execution Model
- **Memory Model**
- $\triangleright$  Code Snippets

# Before the first GPU

Early 1980's: bit-blit hardware for simple 2D graphics.

- Draw lines, simple curves, and text.
- Fill rectangles and triangles.
- Color used a "color map" to save memory:
	- $\triangleright$  bit-wise logical operations on color map indices!

# 1989: The SGI Geometry Engine

• Basic rendering: coordinate transformation.

- $\triangleright$  Represent a 3D point with a 4-element vector.
- $\blacktriangleright$  The fourth element is 1, and allows translations.
- $\blacktriangleright$  Multiply vector by matrix to perform coordinate transformation.
- Dedicated hardware is much more efficient that a general purpose CPU for matrix-vector multiplication.
	- For example, a 32  $\times$  32 multiplier can be built with 32<sup>2</sup> = 1024 one-bit multiplier cells.
		- $\star$  A one-bit multiplier cell is about 50 transistors.
		- $\star$  That's about 50K transistors for a very simple design. 30K is quite feasible using better architectures.

# 1989: The SGI Geometry Engine

- Basic rendering: coordinate transformation.
- Dedicated hardware is much more efficient that a general purpose CPU for matrix-vector multiplication.
	- For example, a 32  $\times$  32 multiplier can be built with 32<sup>2</sup> = 1024 one-bit multiplier cells.
		- $\star$  A one-bit multiplier cell is about 50 transistors.
		- $\star$  That's about 50K transistors for a very simple design. 30K is quite feasible using better architectures.
	- $\triangleright$  The 80486DX was also born in 1989.
		- $\star$  The 80486DX was 1.2M transistors, 16MHz, 13MIPs.
		- $\star$  That's equal to 24 dedicated multipliers.
		- $\star$  16 multiply-and-accumulate units running at 50MHz (easy in the same  $1\mu$  process) produce 1.6GFlops!

#### Why is dedicated hardware so much faster? Consider a multiiplier:

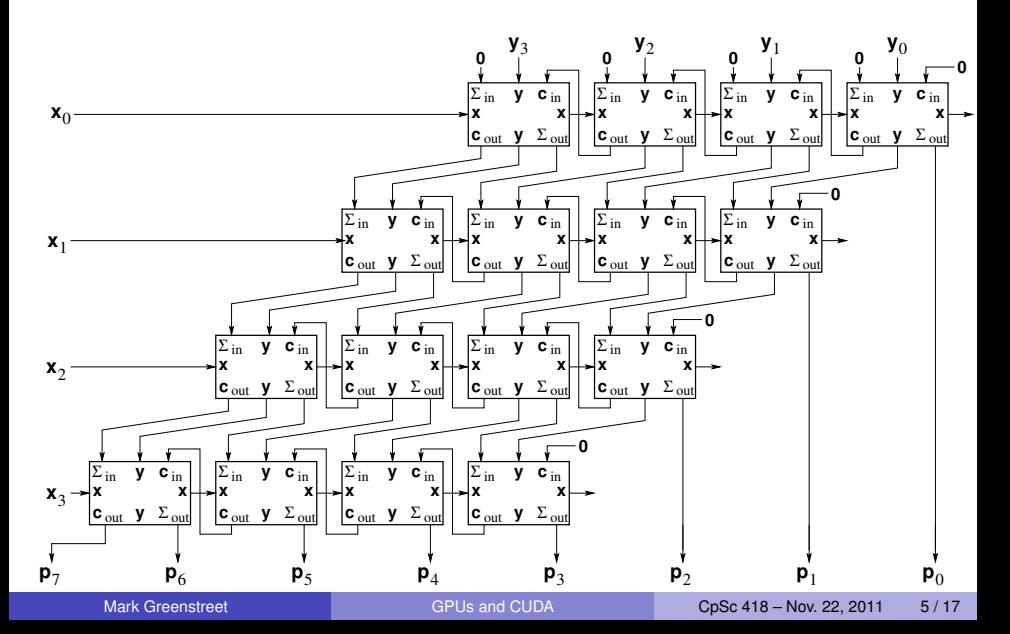

# Building a better multiplier

- Simple multiplier takes time *O*(*N* 2 ).
- Use carry-lookahead adders (compute carries with a scan)
	- $\blacktriangleright$  time is  $O(N \log N)$
	- $\triangleright$  but the hardware is more complicated.
- Use carry-save adders and one carry-lookahead at the end
	- $\blacktriangleright$  time is  $O(N)$
	- $\triangleright$  and the hardware is more simpler (than the all CLA design)
- Add pipeline registers between rows
	- $\blacktriangleright$  throughput is one multiply per cycle.
	- $\triangleright$  but the latency is  $O(N)$ .
	- $\triangleright$  Graphics and many numerical computations are very tolerant of latency.

# The fundamental challenge of graphics

Human vision isn't getting any better.

- Once you can perform a graphics task at the limits of human perception (or the limits of consumer budget for monitors), then there's no point in doing it any better.
- Rapid advances in chip technology meant that coordinate transformations (the specialty of the SGI Geometry Engine) were soon as fast as anyone needed.
- Graphics processors have evolved to include more functions. For example,
	- $\blacktriangleright$  Shading
	- $\blacktriangleright$  Texture mapping
- This led to a change from hardwired architectures, to programmable ones.

# The GPGPU

General Purpose Graphics Processing Unit

- The volume market is for graphics, and the highest profit is GPUs for high-end gamers.
	- $\triangleright$  Most of the computation is floating point.
	- $\blacktriangleright$  Latency doesn't matter.
	- $\blacktriangleright$  Abundant parallelism.
- Make the architecture fit the problem:
	- $\triangleright$  SIMD single instruction, multiple (parallel) data streams.
		- $\star$  Amortize control overhead over a large number of functional units.
		- $\star$  They call it SIMT (..., multiple threads) because they allow conditional execution.
	- $\blacktriangleright$  High-latency operations
		- $\star$  Allows efficient, high-throughput, high-latency floating point units.
		- $\star$  Allows high latency accesses to off-chip memory.
	- $\triangleright$  This means lots of threads per processor.

#### The Fermi Architecture

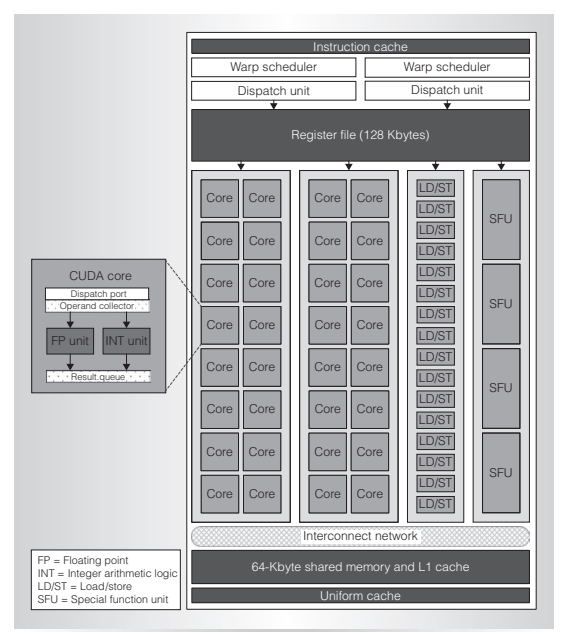

Figure 4. The Figure 4. The Figure 4. The Fermi stream in the GPUs and CUDA processor cores, 16 load and store

units, four special function units, a 64-Kbyte configurable shared memory/L1 cache, a 64-Kbyte configurable sh

# What does a core look like?

- Picture to be drawn on the whiteboard.
- Many parallel functional units amortize control overhead.
- Deeply pipelined for high throughput.
- No bypassing simplifies hardware
	- $\triangleright$  But the software must be extensively multithreaded to get good performance.

# Lecture Outline

#### GPUs

- $\blacktriangleright$  been there, done that.
- CUDA we are here!
	- $\blacktriangleright$  Execution Model
	- **Memory Model**
	- $\triangleright$  Code Snippets

# Execution Model

- The anatomy of a CUDA program
	- $\triangleright$  A CUDA application consists of one or more thread blocks.
	- $\triangleright$  A thread block consists of one or more warps.
	- $\triangleright$  A warp consists of one or more threads.
- Why?
	- $\blacktriangleright$  The program structure reflects the GPGPU architecture.
	- $\blacktriangleright$  To get good performance, the programmer needs to focus on "more" for each "or more" mentioned above.
- The next few slides describe the program structure in more detail,
	- $\triangleright$  Working up from threads to applications.

# CUDA Threads

- Sequential threads of execution.
- **•** Basically like normal C-code.

# CUDA Warps

- Multiple threads that are executing the same code.
- These will map to a "streaming multiprocessor" on the GPGPU.
	- $\triangleright$  On Fermi, a streaming multiprocessor supports 32 parallel operations.
	- $\triangleright$  Thus, for optimal efficiency, a warp should have a multiple of 32 threads.
- A word about conditionals:
	- $\triangleright$  A thread can have control statements such as if.
	- If all threads in a warp do the same thing at a conditional, execution is efficient.
		- $\star$  Otherwise, the then threads will execute, while the else threads do nothing,
		- $\star$  Likewise, the else threads will execute while the then threads do nothing.
		- $\star$  Warning: CUDA doesn't say that it's then before else or any other particular order. Don't depend on the ordering.

# CUDA Thread Blocks

- Multiple warps running on the same core.
- Switching between warps handles pipeline hazards.
- The warps in a block seem the same local memory easy communication.
- **Hardware support for barrier operations to synchronize the warps** of a block.

# The Fermi Memory Hierarchy

<span id="page-17-0"></span>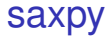